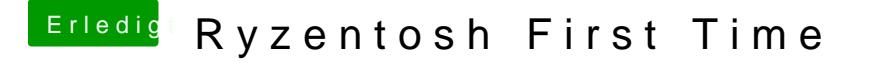

Beitrag von Aluveitie vom 12. Mai 2020, 08:43

Am besten ziehst du dir die curl https://github.com/AMD-OSX/AMD\_Vanilla/blob/opencore/17h/patches.plist output patches.plist .

Mit dem Browser speichert er manchmal doch wieder ein html.